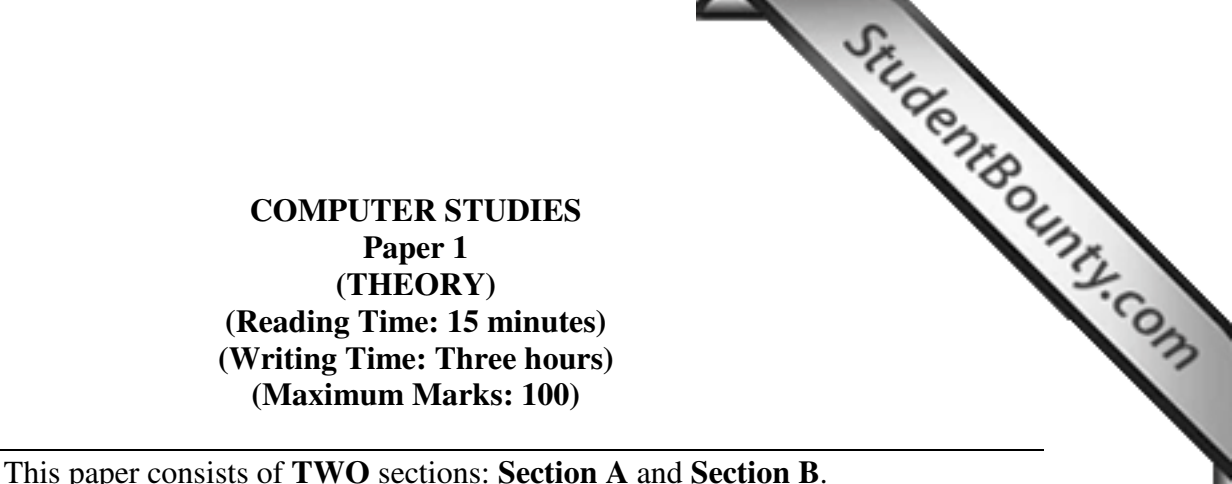

Section A is **COMPULSORY**. Attempt **ANY FIVE** [questions](http://www.studentbounty.com/)  out of **SEVEN** questions from Section B. All working, including rough work should be done on the same sheet as the rest of the answer. The intended marks for questions or parts of questions are given in brackets [ ].

#### **SECTION A [50 MARKS] (Attempt ALL questions.)**

**Question 1**  $[10 \times 1 = 10]$ 

*Directions: Each question is followed by four possible choices of answers. Choose the correct answer and write it down in the answer booklet provided.* 

- i. Which of the following command generates the smallest text size?
	- $A \leq h1 > \text{Text} < h1 >$
	- $B \leq h2 > \text{Text} < h2 >$
	- $C \leq h3$ >Text< $h3$ >
	- $\mathbf{D}$  <h4>Text<h4>
- ii. The  $\langle$ br $>$  is a HTML Tag used to create a
	- **A** paragraph.
	- **B** line break.
	- **C** bold text.
	- **D** horizontal line.
- iii. Which of the following is NOT a browser?
	- **A** Firefox
	- **B** Google
	- **C** Internet explorer
	- **D** Netscape Navigator

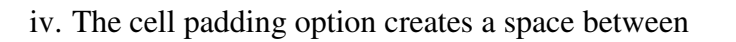

- **A** cells.
- **B** rows.
- **C** columns.
- **D** rows and columns.
- v. JavaScript was first introduced by
	- **A** Sun Microsystem.
	- **B** Intel Corporation.
	- **C** Microsoft Corporation.
	- **D** Netscape communication Corporation.
- vi. The most appropriate HTML code where JavaScript can be included is
	- **A** <Head>……</Head>
	- **B** <Title>……..</Title>
	- $C \leq$ Body>…… $\lt$ /Body>
	- **D** <HTML>……</HML>
- vii. The correct conditional statement for executing some codes if "i" is equal to 7 is
	- A if  $i = 7$ .
	- **B** if  $(i = 7)$ .
	- **C** if ( "i" = 7).
	- **D** if "  $i$ " = =7.
- viii. Which of the following is a wrong JavaScript statement?
	- **A** test = new Array( $\cdot$ );
	- **B** new Array = test( $\cdot$ );
	- **C** test = new Array (10);
	- **D** var test = new Array( $\cdot$ );

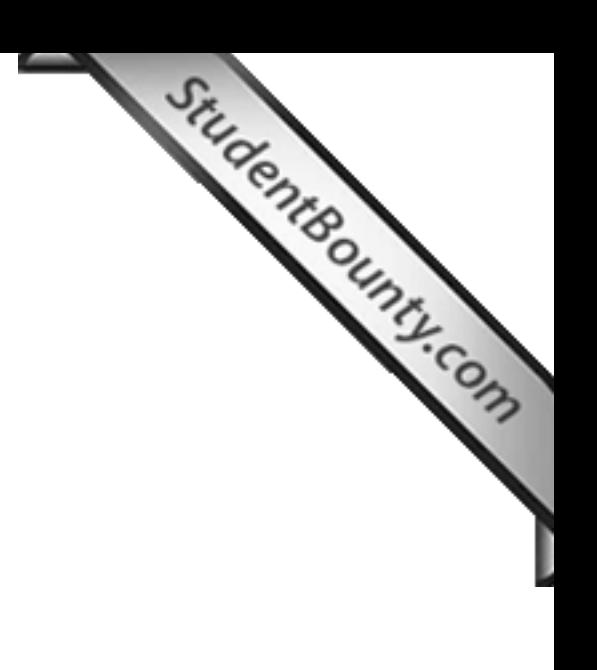

ix. Which of the following is the correct statement to call a function named "myFunction"?

- **A** myFunction( );
- **B** call Function( );
- **C** ScriptFunction( );
- **D** call myFunction( );
- x. The statement responsible for user input is
	- **A** alert( "enter your name");
	- **B** prompt( "enter your name");
	- **C** confrim( "enter your name");
	- **D** document.write( "enter your name");

#### **Question 2.**

#### **[10 x 1 =10]**

*Directions: Fill in the blanks with appropriate words or phrases.* 

- i. The JavaScript is also known as
- ii. The\_\_\_\_\_\_\_\_\_\_\_\_\_\_command specifies the heading of a column.
- iii. \_\_\_\_\_\_\_\_\_\_\_\_attribute specifies that lines within the cell should not be broken to fit the cell.
- iv.  $\frac{1}{10}$  is a visual editor to design a web page.
- v. \_\_\_\_\_\_\_\_\_\_\_\_\_\_\_\_\_\_ have single function as their scope.
- vi. The two attributes *methods* and enable the server to process data from forms.
- vii. \_\_\_\_\_\_\_\_\_\_\_\_\_\_\_\_ method gets the day of the month.
- viii. JavaScript uses a hierarchy of a parent and child object called \_\_\_\_\_\_\_\_\_\_
- ix. \_\_\_\_\_\_\_\_\_\_\_\_ is a protocol for file management on a remote machine.
- xi. The\_\_\_\_\_\_\_\_\_\_\_\_\_event occurs anytime the mouse pointer moves over a link or other object.

# Question3. [15 x 2 =30 Units Comparations. *Directions: Answer the following questions.*

- i. Explain the web site and web page.
- ii. In  $\leq a$  href= http://www.education.gov.bt> visit us!  $\lt/a$ >, what is the function of  $\lt a$ > tag and href?.
- iii. Write the out put of the following statements.

var num  $= 40$ ; alert (num++);

alert(++num);

- iv. Write html codes to display the text "Bhutan Board of Examinations" in bold and underlined.
- v. Write html codes to create a table with 2 rows and 2 columns without border.
- vi. Differentiate between do while and while loop.
- vii. Write html codes to create the following form:

Name:

Sex: @ Male © Female

- viii. How can you include an external JavaScript file in HTML document?
- ix. a) Write JavaScript codes to display a message "Good Luck!" b) What is the function of an array?
- x. Explain the importance of DOM.
- xi. Mention one method of document object and write its syntax.
- xii. Define a function and parameter.
- xiii. Write a JavaScript statement to generate a random number between 0 and 1.
- xiv. Create a hyperlink using an image pic1.jpg to a document fl.html
- xv. Explain with an example, how object name and property name are separated in JavaScript

#### **SECTION B**

#### **Question 4**

SECTION B<br>
Answer any Five from the following questions.<br>
(a) Write a complete html codes to format the following paragraph as shown below and apply font colour red for the title and blue for paragraph: **[5]** 

#### *How to use Help Option*

Clicking on the *HELP* menu in the starting window screen, the help option may be selected.

Help displays screenful of topics, any one of which may be selected as desired.

- (b) Write html codes to display the listing in the format as shown below. **[5]** 
	- 1. January
	- 2. February
	- 3. March
		- A. Monday
		- B. Tuesday
		- C. Wednesday
			- i. 9:00 a.m.
			- ii. 10:00 a.m.
			- iii. 11:00 a.m.
	- 4. April
	- 5. May
	- 6. June

#### **Question 5**

- i. Alingment=center
- ii. Three rows and columns
- iii. Cellpadding=2,
- iv. Cellsapcing=2
- v. Borde[r size=3](http://www.studentbounty.com/)
- vi. Height=70%
- vii. Width=60%
- (b) Write html codes to format the table shown below and apply border colour blue. **[5]**

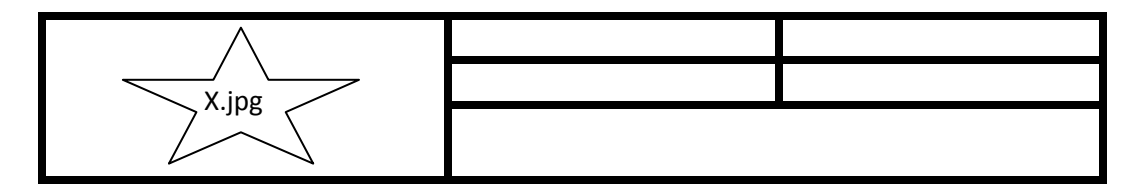

#### **Question 6**

- (a) Write JavaScript codes to produce an output "Hello" in the body of HTML tag . **[2]**
- (b) What is event and event handler? Give one example of event handler. **[3]**
- (c) Write JavaScript codes to display the factors of 10 using four loops. **[5]**

#### **Question 7**

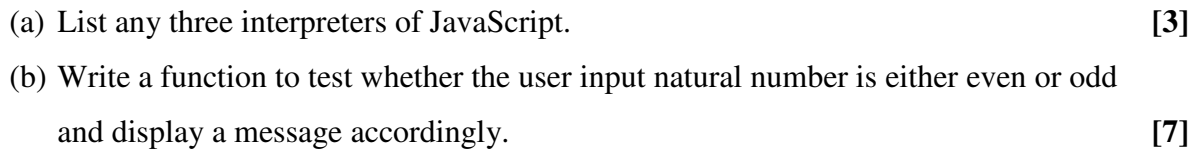

#### **Question 8**

Write html codes to create the following form and use JavaScript function to display the message *"Your Name is necessary"*, when it is left blank while filling up the form. **[10]** 

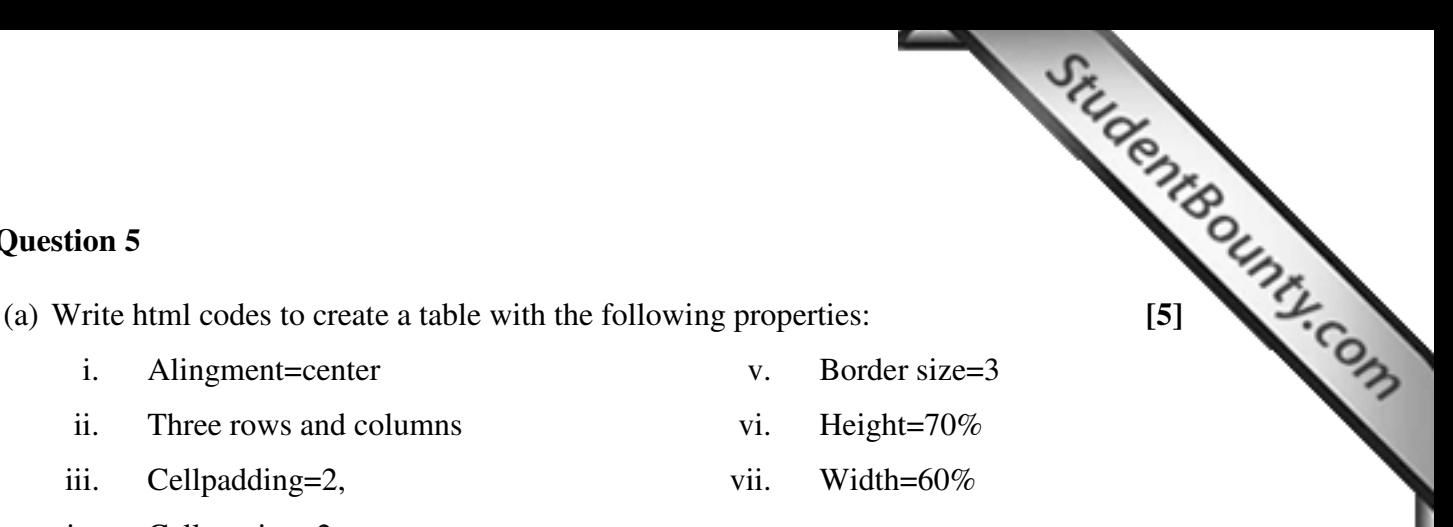

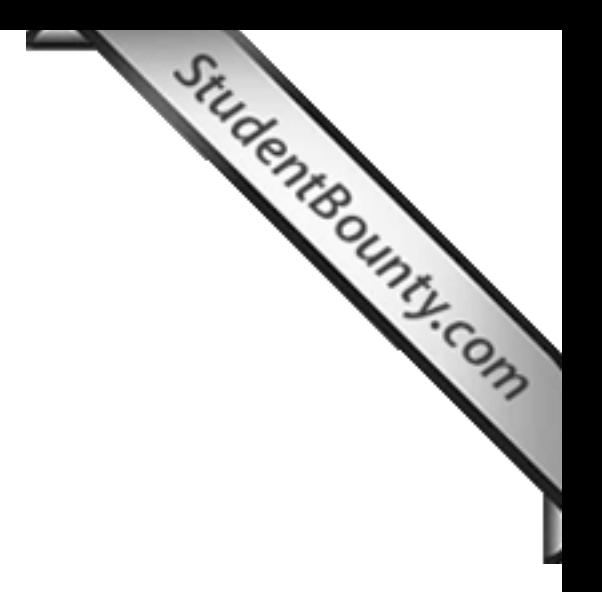

## **Drukpa Modeling Online Agency**

### **Registration Form**

(for aspiring models between 18 to 23 years)

Name:  $\sqrt{\phantom{a}}$ 

Sex: Male · Female ·

Age: 18 -

Submit Reset

#### **Question 9**

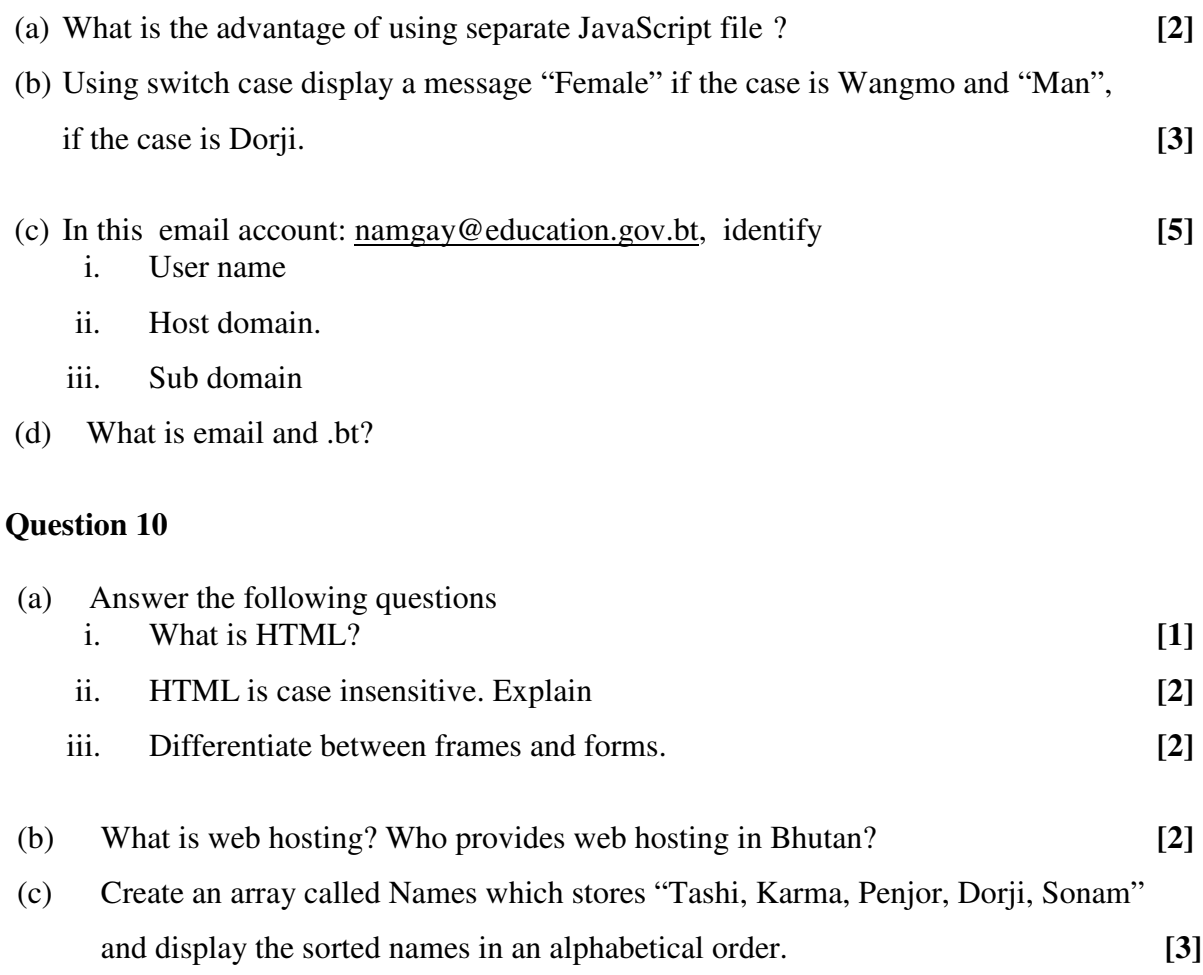

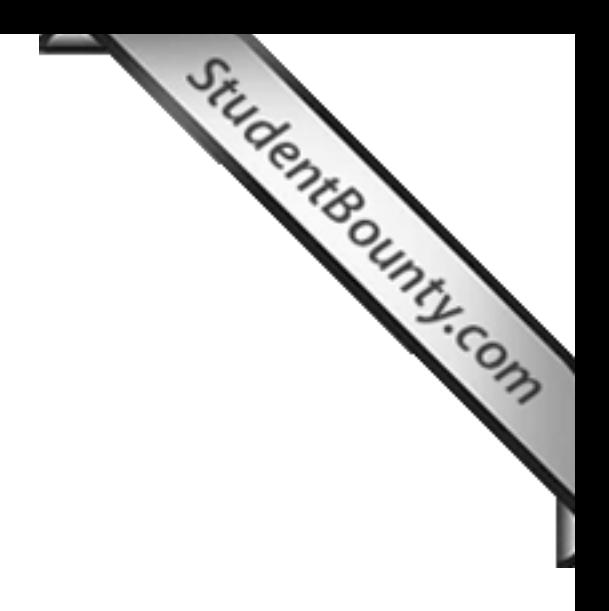